**«Сейфуллин оқулары-14: Жастар, ғылым, инновациялар: цифрландыру – жаңа даму кезеңі**» атты Республикалық ғылыми-теориялық = **Материалы** Республиканской научнотеоретической конференции **«Сейфуллинские чтения-14: Молодежь, наука, инновации: цифровизация – новый этап развития». - 2018. - Т.1,Ч.4. -** Б. 100-103

# **ANYLOGIC БАҒДАРЛАМАУ ОРТАСЫНДА ШЕШІМ ҚАБЫЛДАУ ЖҮЙЕЛЕРІН МОДЕЛЬДЕУ ЕРЕКШЕЛІКТЕРІ**

## *Нургалиева Г.К.*

Қазіргі қоғамда табиғаттың түрлі құбылыстарының әсерінен туындайтын жағдайлар халық шаруашылығы мен тұрмысына елеулі әсерлерін тигізіп отырады. Осындай елеулі кемшіліктерді, апатты жағдайларды болдырмау, табиғаттың тосын сыйларына дайын болу мақсатында алдын ала апатты жағдайлар туындағанда дұрыс шешім қабылдау үшін арналардағы су деңгейлерінің өзгеруін имитациялық модельдеген жөн.

Модельдердің көмегімен әртүрлі салалардағы: экономика, бизнес, көлік және т.б. салалардың дамуын талдау, жоспарлау және болжауға болады. Процестің моделі нақты жағдайлардағы жұмсалған қаражатты айтарлықтай үнемдеуге мүмкіндік береді, бұл өз кезегінде бюджетке жақсы әсер етеді. Имитациялық модельдеу қазіргі заманғы әлемге және қоғамға әсер ете алатын виртуалды әлем құрылғыларының дамуына байланысты кең ауқымда дамуда [1].

Модель күрделі жүйенің жұмыс істеу процесін белгілі бір алгоритм түрінде, яғни компьютерде жүзеге асырылатын логикалық әрекеттер түрінде көрсетеді. Іске асыру нəтижелері бойынша түпнұсқа туралы кейбір тұжырымдар жасауға болады және осы тұрғыда шешім қабылдауға мүмкіндік береді.

Модельдеу сипаттамасына көшкенге дейін абстрактілі-математикалық және физика-математикалық үлгілердің құрылуының негізгі принциптерін, сандық модельдеудің сіңірген еңбегін және құндылықтарын қысқаша баяндап көрейік.

Жалпы екі пікірден бастайық. Қоғамдағы кез-келген кешенді жүйе оның жұмысында белгілі бір заңдылықтарға - физикалық, химиялық, биологиялық және басқа да нәрселерге бағынады, алайда, ол заңдардың бәрі бізге белгілі емес.

Әрбір модель нақты мақсат үшін жасалады. Басқаша айтқанда, жұмыс істейтін жүйеге қатысты бірқатар сұрақтарға қызығушылық білдірсек, біз оған нақты «көру бұрышы» астарында қарауымыз керек. Таңдалған «бұрыштық көзқарас» көбіне модельді таңдауды анықтайды.

Бұрынғыдай күрделі жүйенің мінез-құлқына қатысты негізгі сұрақтар қалыптастырылып, біз алғымыз келетін сұрақтарға жауаптар іздейміз. Бұл сұрақтардың жиынтығы жүйенің жай-күйін сипаттайтын параметрлердің жиынтығын - анықтауға мүмкіндік береді. Жүйе қарапайым бөліктерге домендік блоктарға ыдырайды. Бір облысқа «байланысты» параметрлердің құрамдас бөліктері мен оларды түрлендіретін процестерін білу қажет. Заңдар мен «ақылға қонымды» болжамдар тұтастай алғанда жүйе мен оның жеке бөліктерінің мінез-құлқына қатысты тұжырымдалады. Əдетте, əр доменде оны сипаттау үшін математикалық аппараттар (алгебралық жəне дифференциалдық теңдеулер, математикалық бағдарламалау жəне т.б.) ыңғайлы екенін атап өту маңызды. Бұл әр доменінің сипаттамасының дәлдігі, оның қол жетімділігі және модельдеу мақсаттарына жету қажеттілігі арасындағы қажетті пропорцияларды белгілеу үшін имитациялық модель құру кезінде мүмкін болатын домендік принцип.

Модельде пайда болатын кез-келген кездейсоқ параметрлер жүйенің (модель) уақытының бір немесе бірнеше циклін сақтайтын кейбір іске асыруларымен салыстырылады. Бұдан басқа, жаңа жобалар іске асырылады.

Кездейсоқты зерттеу моделінде уақыт факторының ескерілмеуі немесе екінші дәрежелі рольдің атқарылуын қарастырылған қатынаста негізгі ерекшелік болып табылады. Мақсат пайда болу моментіне байланыссыз стандартты жағдайда байқалатын заңдылықты көрсететін біртекті нәтиже алу үшін қойылған болсын. Мұның барлығы қажет нәрсе, бірақ практиканың сұранысын толығымен қанағаттандырмайды. Жаппай қызмет ету жүйесінің проблемасын зерттеуде кездейсоқ процесс теориясына маңызды орын алады. Қандай да бір *x* скалярлық шамасы уақыт болынша өзінің мінездемесін өзгертіп отырсын. *x*-ті мінездейтін барлық параметрлердің t уақытына байланыстығын көрсету үшін х(t),  $m_x(t)$ ,  $D_x(t)$ ,... жаңа зерттелетін объектілер ретінде қарастыратын t символын енгізуге тиісті [2].

Әрбір белгіленген t үшін кездейсоқ мән қабылдайтын, X(t) функциясы *кездейсоқ процесс* деп аталады. Кездейсоқ процестердің ерекше класы оқиғалар ағынын құрайды. Оған мысал ретінде күнделікті өмірде кездесетін бір типті жағдайлардың жиі қайталануын айтуға болады.

Ағымның жалпы түсінігі бізді қызықтыратын оқиғаны алдын ала белмейміз  $t_1, t_2,...$ .

Әдетте, оларды кездейсоқ деп атайды. Уақыт моменттері үшін  $t_1, t_2,...$ өте тез енгізіледі. Сондықтан графикті бейнелеуде ағындарды t өсінде  $t_1, t_2,...$ нүктелерінде көрсеткен ыңғайлы болып табылады.

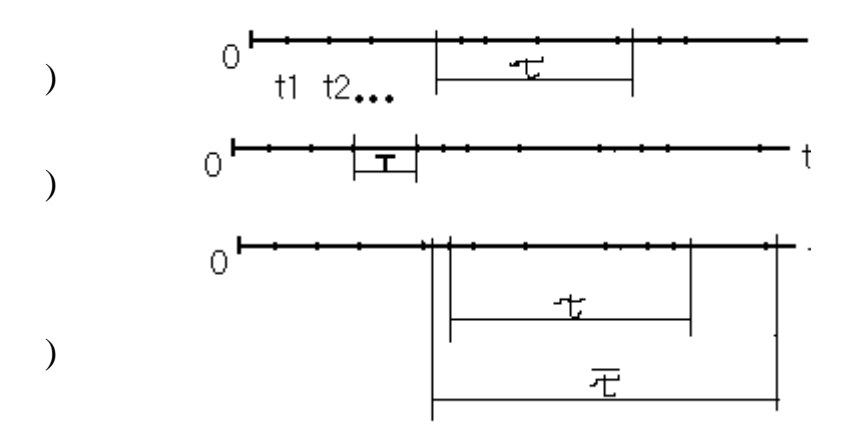

Егер қарастырылып отырған оқиғамыз өзінің түріне және мәніне қарай біртекті болса, онда ағып біртекті деп аталады, мұндай ағынды зерттеу оның қасиеттерін зерттеу және белгілі бір есептерді шығару қажет есептеулер үшін керек  $t_1, t_2,...$  уақыт арасындағы қатынасты табу болып табылады. Дербес жағдайда, қолданбалы зерттеулер байланысында біртекті оқиғалар ғана кездеседі. Егер де бірнеше ағындар аз уақытта басқа бір қатаң анықтамада регулярлы ағым деп аталады.

Мысал ретінде, бастапқы және соңғы жұмыс уақытын атауға болады: t<sub>1</sub>, t2,… анықталмаған моменттер кездейсоқ оқиғаның ағынын анықтайды. Осындай ағынға нақты талдау жасау үшін, әртүрлі жағдайларға сүйенуге тура келеді.

Anylogic - бұл жүйелік динамикаға сәйкес, агент және дискретті оқиғалық модельдеу ортасы болып табылады. Бағдарламалық орта көптеген имитациялық моделдеу міндеттерін шешеді. Осы мүмкіндіктерді пайдалана отырып, төтенше жағдайларда шешім қабылдау үшін арналардағы су деңгейін имитациялық моделін қарастырамыз [3].

Мәселені шешудің қажетті кезеңдеріне тоқталып кетейік.

Әрбір құрылатын модельдің көптеген өзіндік ерекшеліктері бар, сондықтан да оларға байланысты барлық түсіндірме жазбаларда көрсету мүмкін емес. Алайда, соңғы нәтижеге жету үшін орындалатын 6 негізгі кезеңді талдаймыз.

#### *1-кезең: Жолды құру*

Алдымен біз арналардағы су қозғалысын модельдеуге мүмкіндік беретін ең қарапайым модель жасаймыз. Жердің спутниктік бейнесін орналастыру арқылы біз өз міндетімізді айтарлықтай жеңілдетеміз. Суретке сәйкес арналарды салу керек, арналар санын және арналардағы су деңгейлерінің пайда болуын таңдаймыз. Судың түрлі деңгейлерінің пайда болу санын және қарқындылығы жиналған деректерге сәйкес реттеледі.

*2-кезең. 3D анимацияларды жасау*

Бұл мысалда біздің модель үшін 3D анимацияны жасаймыз.

Алдымен графаға 3D терезесін қосу керек. 3D терезесі модельді іске қосу кезінде осы модельдің 3D анимациясы көрсетілетін агент диаграммасындағы аумақты анықтау үшін пайдаланылады. Максималды әсер ету үшін 3D модельдерді біздің модельге қоюға болады. Үйлер, ағаштар, орындықтар, адамдар және т.б.

*3-кезең. Қиылысуды моделдеу*

Енді модельде су бір арна бойында жүріп жатыр. Бұл кезеңде біз басты арнаға жақын қосымша арна салу арқылы қиылыстар жасаймыз. Осыдан кейін, біз барлық арналардағы су қозғалысын модельдеуге болатын жаңа технологиялық блокқа қосамыз. Қиылысуды жасаған кезде біз тоқтау сызығын қажетті қашықтыққа ауыстыру мүмкіндігіне ие болдық. Сондай-ақ, егер қажет болса, белгілі бір арна қозғалыс бағытын өзгерту мүмкіндігі. Мысалы, өте оң жақ арна тек оңға бұраңыз және т.с.с.

#### *4-кезең. Тұрақтауды қосу*

Осы сатыда біз спутниктік көріністе айқын көрінетін су арнасы бойындағы су қоймаларын қосамыз. Су қоймалары өз функцияларын орындайды, біз оны өңдей аламыз.

*5-кезең. Қосалқы арналарды қосу*

Қазір біздің модельде тек бір арна бар. Қосалқы арналарды іске қосу арқылы үлгіні модельді жақсартуға болады. Қосымша арналар су деңгейінің төмендетуге мүмкіндік береді.

*6-кезең. Сигнал шамдарын қосу*

Осы кезеңде біз сигнал шамдарды қосу арқылы қиылысуды реттей аламыз.

Бұл үшін TrafficLight TrafficLight кітапханасы қажет. Block TrafficLight арналар қиылысында су қозғалысын реттейтін бір немесе бірнеше сигнал шамның жұмысы логикасын анықтайды.

Сигнал шамдардың болуы су тасқынының болуы мен одан кейінгі сәтсіздіктердің көптеген қиындықтарын шешеді, себебі кептелістің пайда болуы барлық жерде жаңа тасқынның пайда болуын болдырмайды. Бағдаршамның жарықтылығы бізді шындыққа жақындататын айтарлықтай функцияларды қамтиды.

*7-кезең. Барлық компоненттердің дұрыстығын тексеріңіз және өшіріңіз.* 

Бұл кезеңде бағдарламаны құрастыру кезінде қателерді тексеріп, түзетеміз. Осы бағдарламаның тегін нұсқасы файлды Java қолданбасына экспорттауға мүмкіндік бермегендіктен, оны жұмыс істеудің жалғыз жолы тікелей белгіленген Anylogic бағдарламасынан іске қосу.

### **Әдебиеттер тізімі**

1. Тихоненко О.М. Модели массового обслуживания в системах обработки информации Минск, Университетское, 1990 г.

2. Моисеев Александр Владимирович, Моисеев Даниил Александрович //

Имитационное моделирование систем массового обслуживания, описывающих процесс производства продукции // Научный альманах Издательство: ООО "Консалтинговая компания Юком" (Тамбов) eISSN: 2411-7609// Номер: 7 (9) Год: 2015 Страницы: 724-727 DOI: 10.17117/na.2015.07.269

3. Учебное пособие программы Anylogic.

*Ғылыми кеңесшісі, ф-м.ғ.к. Айтимова У.Ж.*